## Samsung Galaxy Ace

Planet e-poštne nastavitve

## E-pošta E-poštni naslov: ..................................................................[vaš elektronski naslov] Geslo: ...................................................................................[geslo za dostop do e-pošte] **SAMSUNG** • Ročna namestitev Katere vrste račun:.........................................................Račun POP3<sup>1</sup> Uporabniško ime:.......................................................[vaša telefonska številka]<sup>1</sup> Geslo:..........................................................................[geslo za dostop do e-pošte] Strežnik POP3: ...........................................................pop.planet.si<sup>1</sup> Vrata:...........................................................................110<sup>1</sup> Vrsta zaščite:..............................................................Brez<sup>1</sup> Izbriši pošto iz strežnika: ...........................................Nikoli Naprej Strežnik SMTP: ......................................................smtp.planet.si Vrata:......................................................................25 Vrsta zaščite: .........................................................Brez Zahtevaj prijavo:....................................................[brez kljukice] You talk Naprej Pogostost preverjanja e-pošte:........................[po želji] Privzeto pošlji e-pošto iz tega računa:.............[po želji] Obvesti me, ko pride pošta:.............................[kljukica] • Naprej Poimenuj ta račun: ......................................Planet<sup>1</sup> Vaše ime:......................................................[vaše ime] • Končano

<sup>1</sup>Nastavitve veljajo za **Planetov e-poštni naslov**. Za upravljanje z drugimi e-naslovi se za označene parametre obrnite na vašega ponudnika e-poštnih storitev.

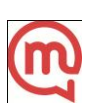